# **MADE Documentation**

*Release 1.0*

**Daniel J Wilson**

**Jul 10, 2020**

## Contents:

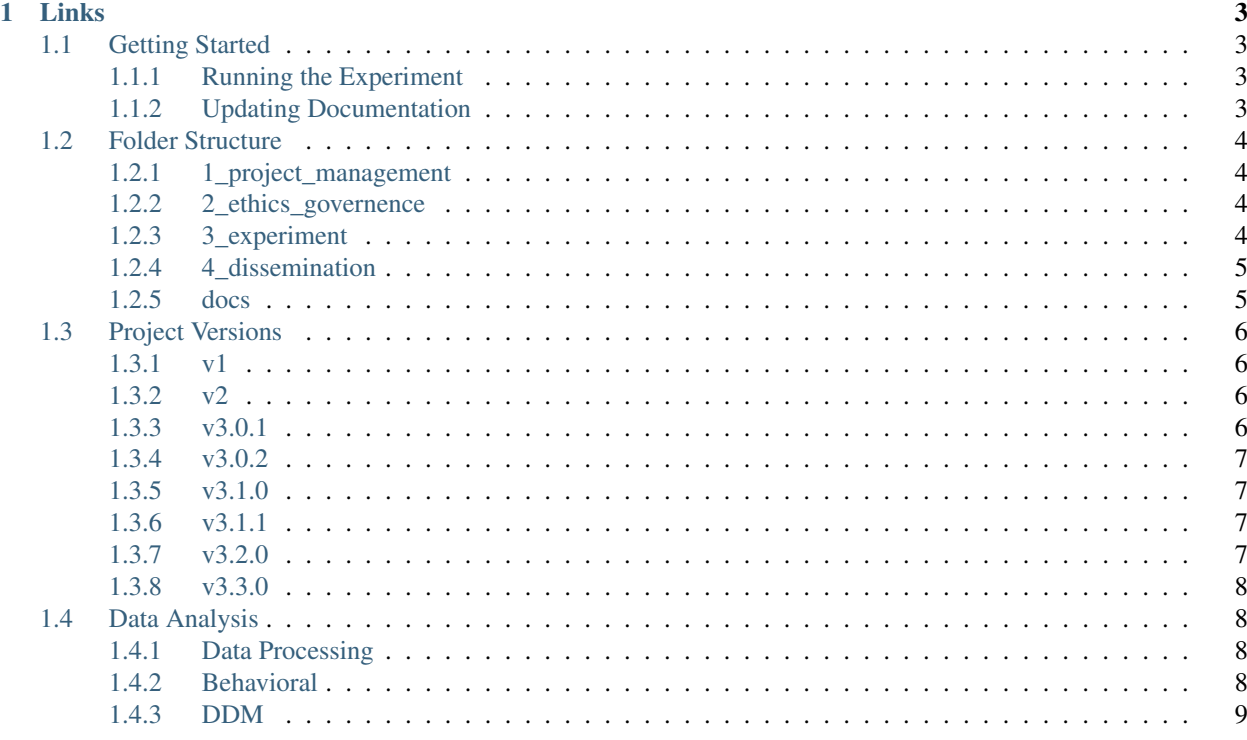

Experiments in Multi-Attribute Value-Based Choice

## CHAPTER 1

Links

- <span id="page-6-0"></span>• Source code: <https://github.com/danieljwilson/MADE>
- Contact: [daniel.j.wilson@gmail.com](mailto:daniel.j.wilson@gmail.com)

## <span id="page-6-1"></span>**1.1 Getting Started**

This documentation will cover some of the basics of the project, and hopefully put you in a position to run the experiment and analyze data yourself.

## <span id="page-6-2"></span>**1.1.1 Running the Experiment**

The experiment runs using Psychopy 3.1.

The experiment protocol can be found on Dropbox at DJW\_Projects/01\_MADE/PAPERWORK/ MADE\_v3\_Protocol.gdoc

The questionnaire is hosted on Qualtrix. Contact [daniel.j.wilson@gmail.com](mailto:daniel.j.wilson@gmail.com) for login information.

#### <span id="page-6-3"></span>**1.1.2 Updating Documentation**

Note: Keep in mind that if you are using the Read the Docs documentation there is always the option to add/edit.

Just look for this image on the top right of the page:

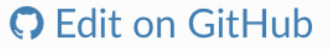

Click on it (which automatically forks it), make your edits and then create a pull request.

## <span id="page-7-0"></span>**1.2 Folder Structure**

The folder structure for the project follows the format illustrated below:

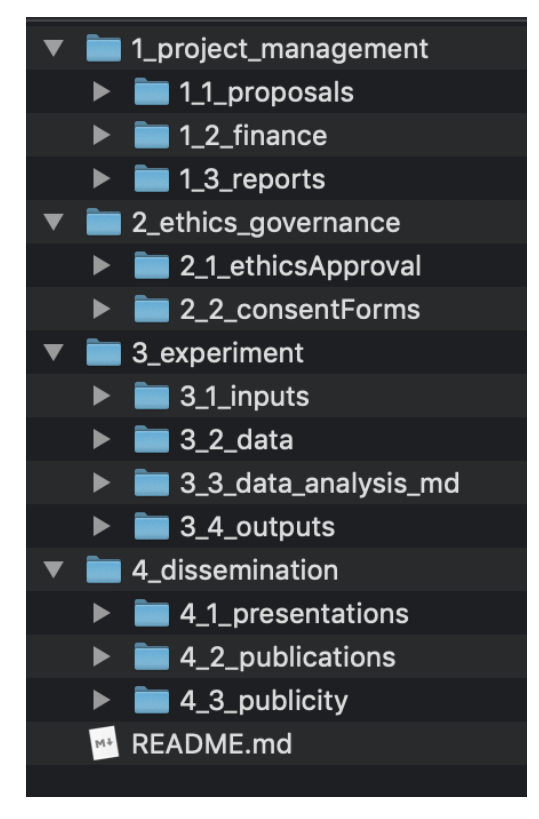

### <span id="page-7-1"></span>**1.2.1 1\_project\_management**

This is not uploaded to git.

#### <span id="page-7-2"></span>**1.2.2 2\_ethics\_governence**

This is not uploaded to git.

#### <span id="page-7-3"></span>**1.2.3 3\_experiment**

This is where most of the project lives.

#### **3\_1\_inputs**

Refers to the tools used to capture information, including:

#### • Experiment code

– including all assets (e.g. photos)

• Questionnaires

#### **3\_2\_data**

Raw data lives here.

#### **3\_3\_data\_analysis**

This includes:

- Scripts for preprocessing and cleaning data
- Processed data
- Scripts for analyzing processed data

#### **3\_4\_outputs**

This includes:

- Plots
- Tables
- Markdown results section (theoretically)

### <span id="page-8-0"></span>**1.2.4 4\_dissemination**

Presentations, publications and publicity live here.

## <span id="page-8-1"></span>**1.2.5 docs**

There is also a folder that has been added by [Sphinx,](http://www.sphinx-doc.org/en/master/) and is where all the documentation lives.

Note: Keep in mind that if you are using the Read the Docs documentation there is always the option to add/edit.

Just look for this image on the top right of the page:

## **O** Edit on GitHub

Click on it (which automatically forks it), make your edits and then create a pull request.

## <span id="page-9-0"></span>**1.3 Project Versions**

All versions of the project were created in [Psychopy.](https://www.psychopy.org/) The code for all [experiment versions](https://github.com/danieljwilson/MADE/tree/master/3_experiment/3_1_inputs/versions) is on github.

Note: Versions 1 and 2 were made with the Builder interface. Version 3 was written in plain Python using the Psychopy 3 toolbox.

The current iterations of the project include:

#### <span id="page-9-1"></span>**1.3.1 v1**

#### **Description**

• 1,2,3 multipliers

#### **Goal**

- Disambuguate atribute weights from attribute evaluation
- Test whether value and weighting affect subject attention

### <span id="page-9-2"></span>**1.3.2 v2**

#### **Description**

• Additional multipliers  $(0.1, 0.5, 1, 2, 3, 10)$ 

#### **Goal**

- Test response to fractional weights
- Calculate subjects' weighting curve to wider range of weights

## <span id="page-9-3"></span>**1.3.3 v3.0.1**

#### **Description**

• Both multipliers onscreen simultaneously (0.1, 0.33, 0.5, 1, 2, 3, 10)

#### **Goal**

• Test whether subjects bias their first/total fixation to the higher multiplier

### <span id="page-10-0"></span>**1.3.4 v3.0.2**

#### **Description**

- Accuracy incentive
- Both multipliers onscreen simultaneously (0.1, 0.33, 0.5, 1, 2, 3, 10)

#### **Goal**

- Test whether subjects try harder with an accuracy incentive, rather than a cumulative payoff
	- This avoids the most difficult trials having the lowest value/cost

## <span id="page-10-1"></span>**1.3.5 v3.1.0**

#### **Description**

- Time pressure (low)
- Accuracy incentive
- Both multipliers onscreen simultaneously (0.1, 0.33, 0.5, 1, 2, 3, 10)

#### **Goal**

• Test whether time pressure increases the likelihood of biasing first fixation toward the higher weighted stimulus

## <span id="page-10-2"></span>**1.3.6 v3.1.1**

#### **Description**

- Time pressure (low/high/no)
- Accuracy incentive
- Both multipliers onscreen simultaneously (0.1, 0.5, 1, 2, 3, 10)

#### **Goal**

• Test whether time pressure increases the likelihood of biasing first fixation toward the higher weighted stimulus under three conditions.

### <span id="page-10-3"></span>**1.3.7 v3.2.0**

#### **Description**

- Full choice (multipliers and images)
- Accuracy incentive
- $\bullet$  (0.1, 0.5, 1, 2, 3, 10)

#### **Goal**

• Test whether a stimulus (base value) or multiplier (weight) bias exists.

## <span id="page-11-0"></span>**1.3.8 v3.3.0**

#### **Description**

- Bias test: Attractiveness
- Accuracy incentive
- $\bullet$  (0.1, 0.5, 1, 2, 3, 10)

#### **Goal**

• Test whether subjects over-weight attractive vs. unattractive faces

## <span id="page-11-1"></span>**1.4 Data Analysis**

## <span id="page-11-2"></span>**1.4.1 Data Processing**

The [data preprocessing notebook](https://github.com/danieljwilson/MADE/blob/master/3_experiment/3_3_data_analysis_md/ma_clean_data.ipynb) contains the code for:

- Import data from dropbox
- Add columns for analysis
- Clean data
	- Remove poor accuracy subjects
	- Remove really long duration trials

Note: This is a Jupyter notebook. However it is using an R kernel. It is best viewed using [Jupyter Lab.](https://github.com/jupyterlab/jupyterlab)

## <span id="page-11-3"></span>**1.4.2 Behavioral**

The [behavioral analysis notebook](https://github.com/danieljwilson/MADE/blob/master/3_experiment/3_3_data_analysis_md/ma_behavioral.ipynb) contains the code for:

- Basic Psychometrics
	- RT
	- Fixations
	- P(accept) offer
- Performance
- Attention
	- First Fixation
	- First Multiplier
- Middle Fixation
- Final Fixation
- Multiplier Difference
- Multiplier weighting
- Choice ~ Attention & Value

Note: This is a Jupyter notebook. However it is using an R kernel. It is best viewed using [Jupyter Lab.](https://github.com/jupyterlab/jupyterlab)

## <span id="page-12-0"></span>**1.4.3 DDM**

A number of versions of an attentional drift diffusion model (aDDM) were simulated and fit to the data.

#### **Versions**

The versions that have been iterated through, and their fits, can be viewed via this Jupyter notebook [add notebook]. The data from these simulations lives [update location] Note that all simulations were run using SciNet.

#### **Running on a Cluster**

In order to run on a cluster (like SciNet) you will need an account.

More information can be found [here](http://decisionneurolab.pbworks.com/w/page/132653304/Supercomputers) about options.